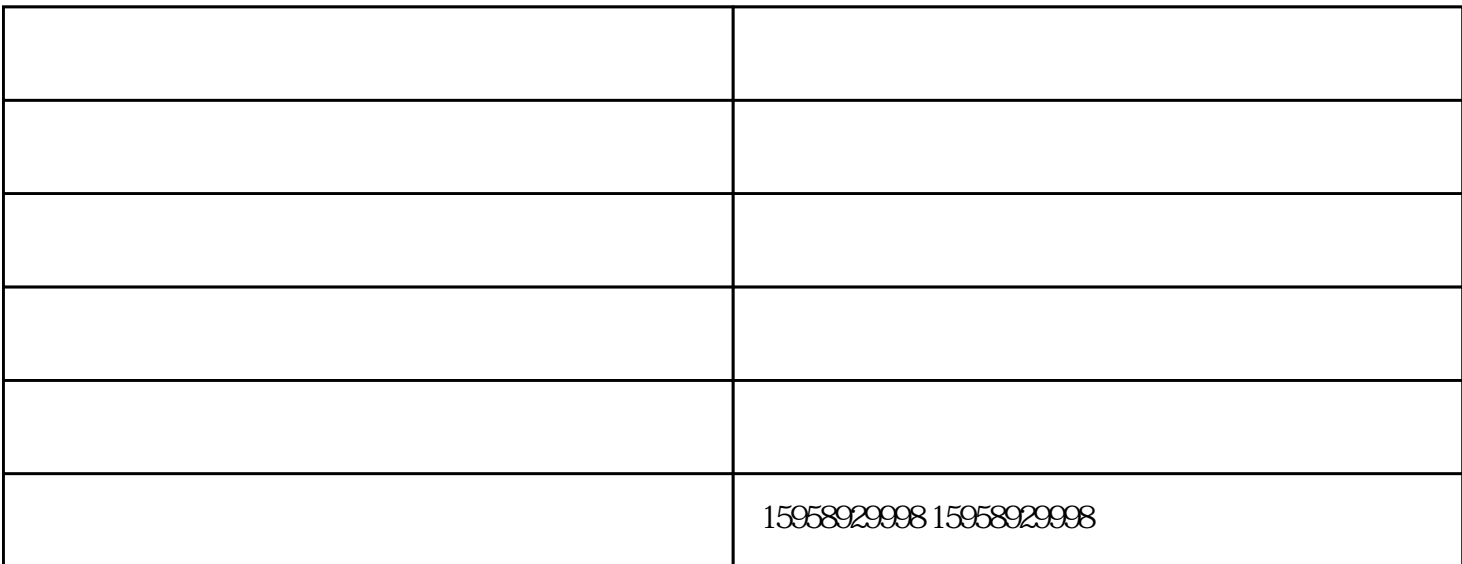

 $24$  $\mathbf{G}$ ;  $\mathbf{G}$ 

 $2 \t\t 196$  $1.5$  2

 $1$ 

 $24$ 

 $3 \sim$ 

 $\overline{4}$ 

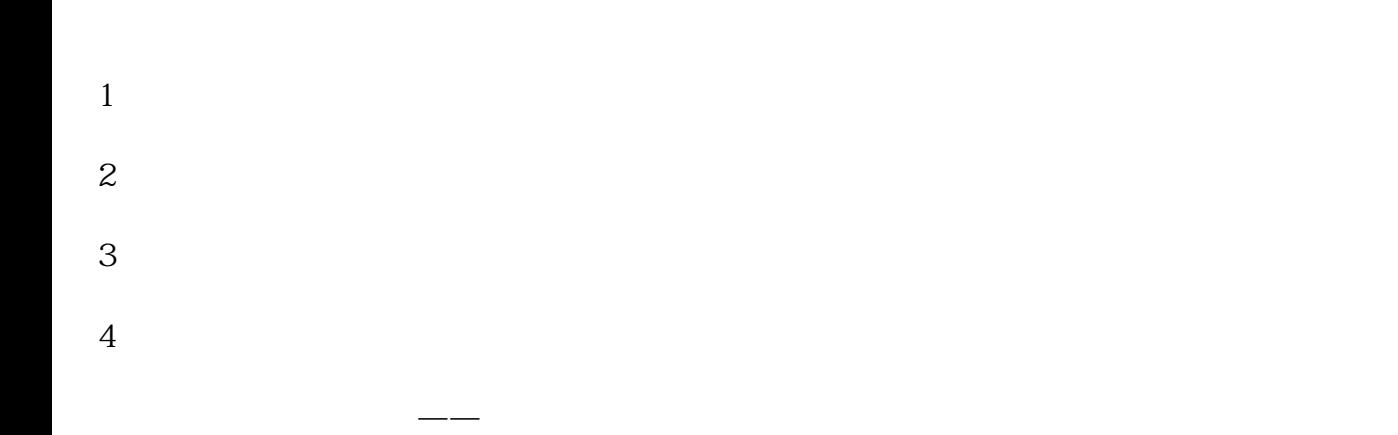

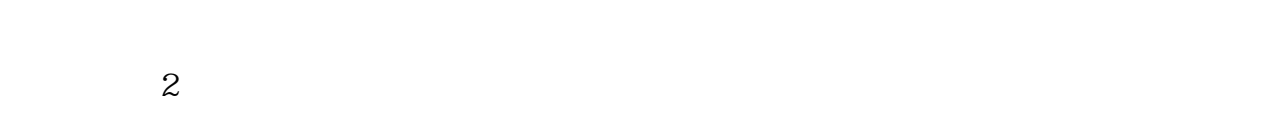

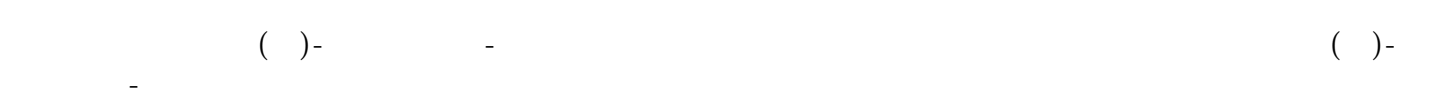